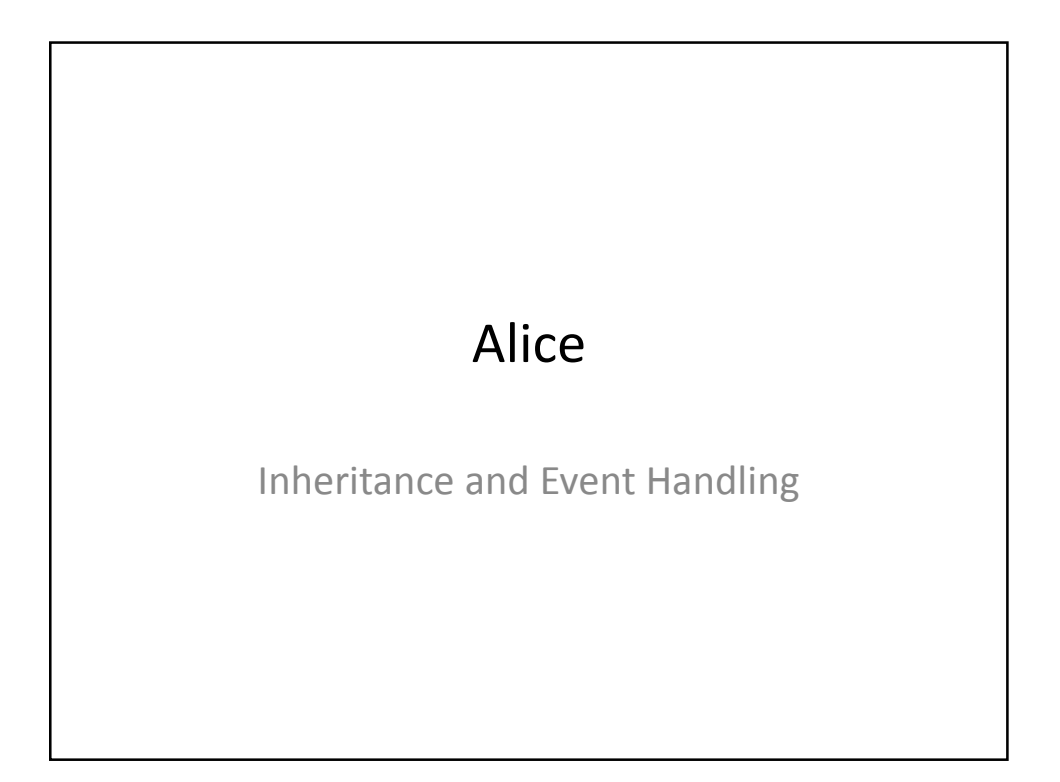

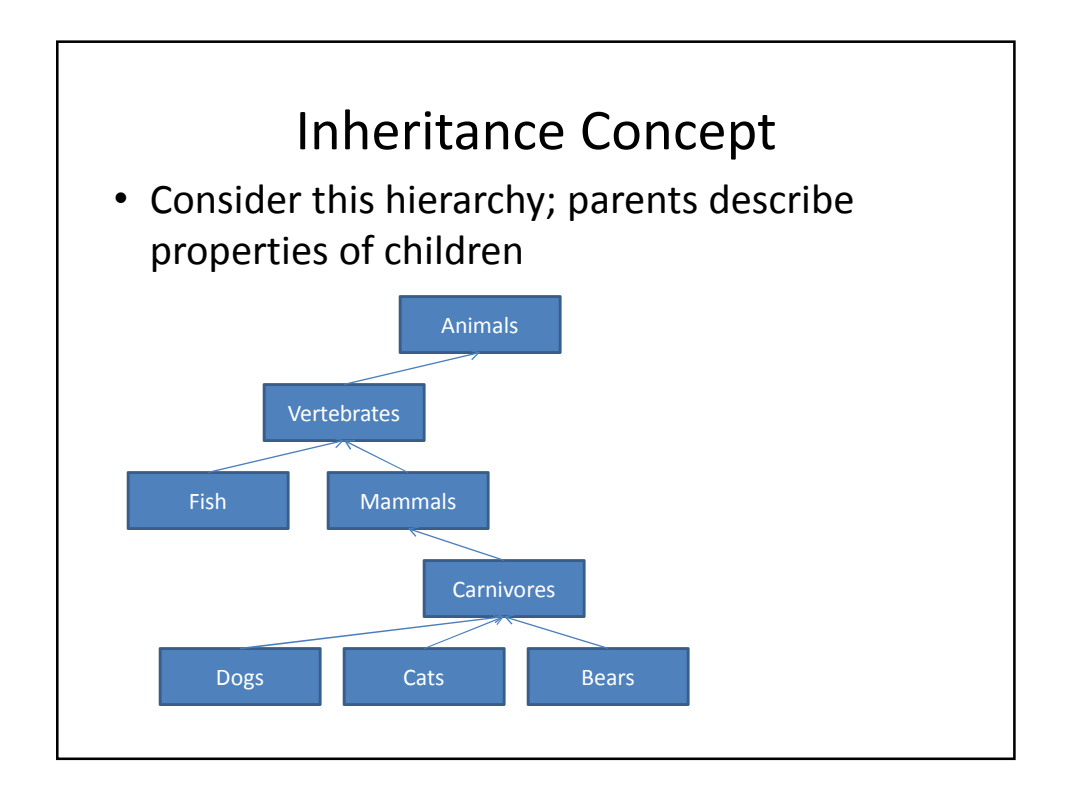

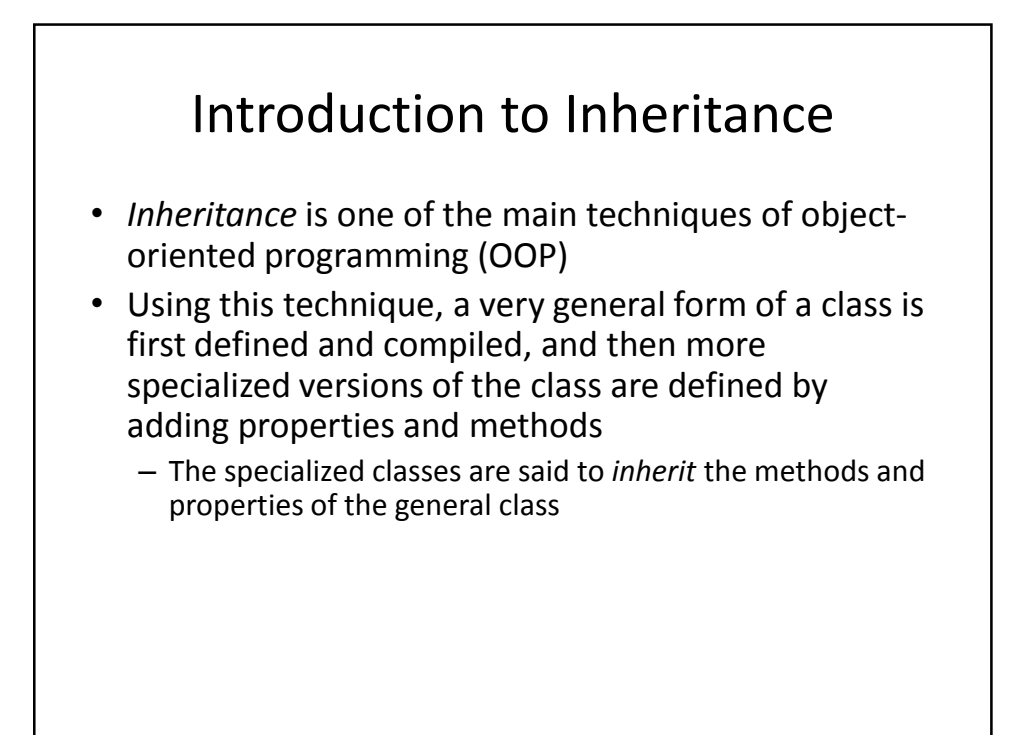

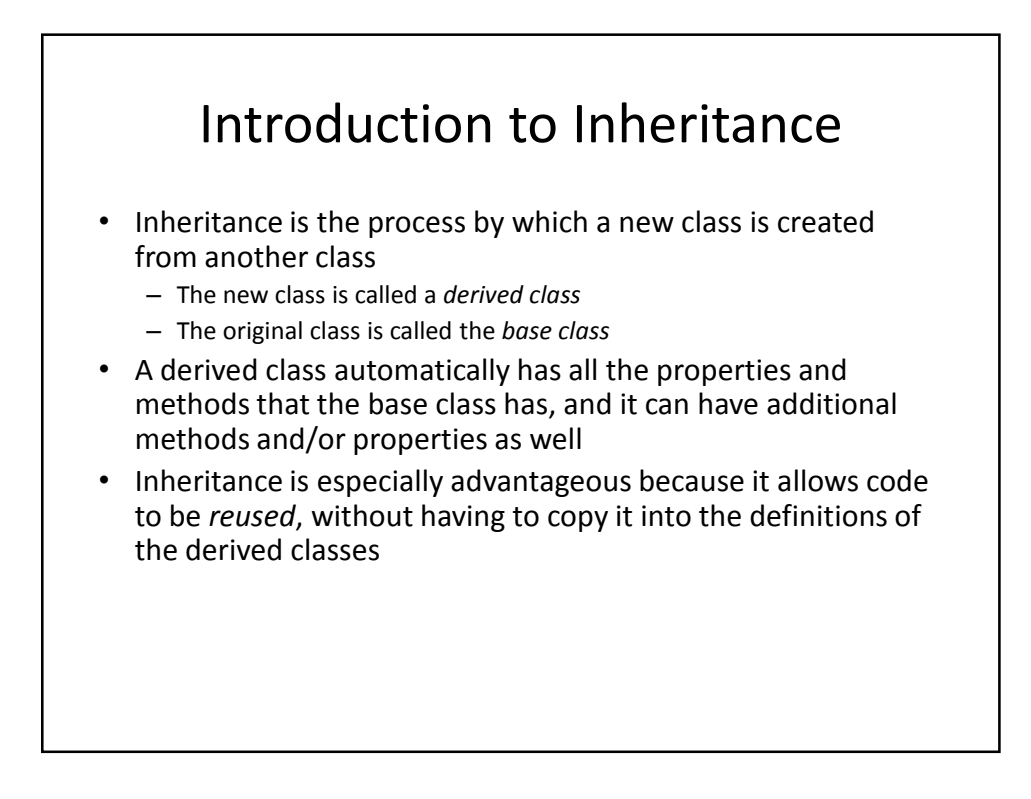

## Derived Classes

- When designing certain classes, there is often a natural hierarchy for grouping them
	- In a record-keeping program for the employees of a company, there are hourly employees and salaried employees
	- Hourly employees can be divided into full time and part time workers
	- Salaried employees can be divided into those on technical staff, and those on the executive staff

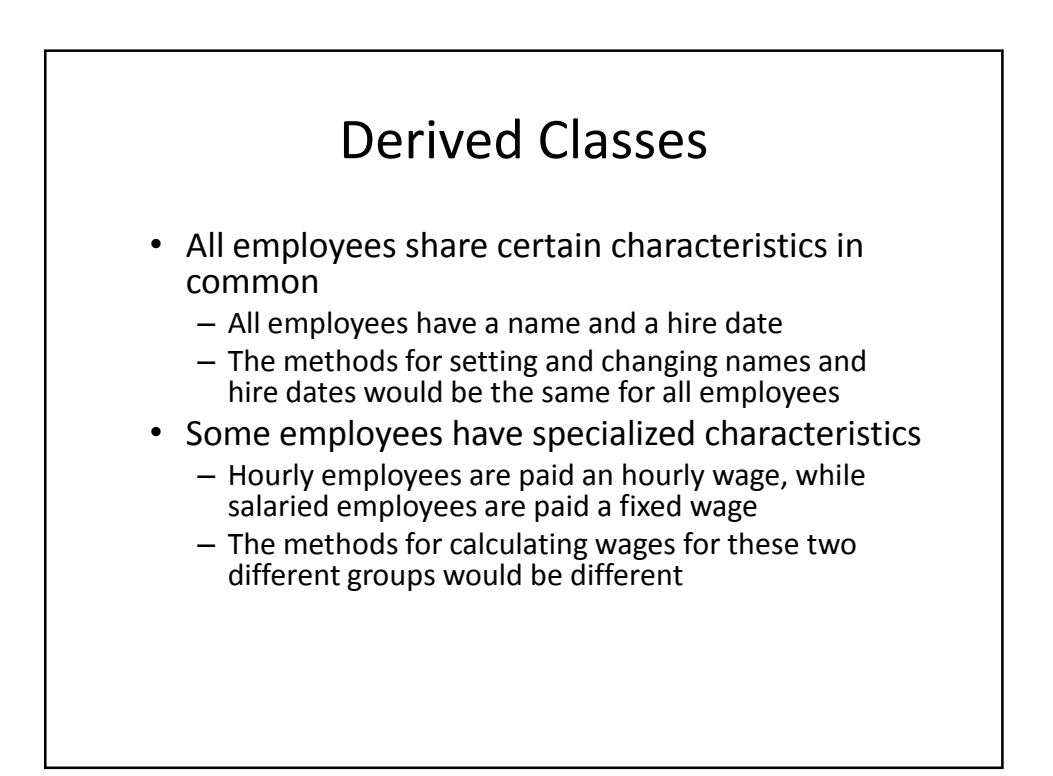

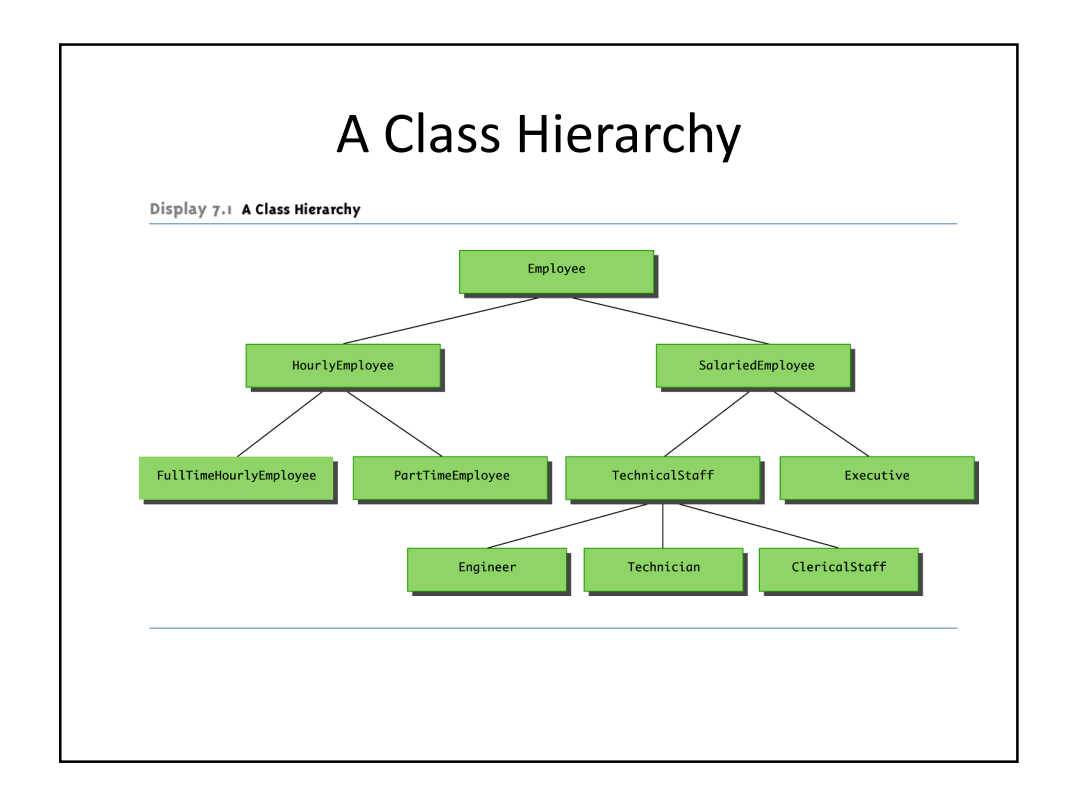

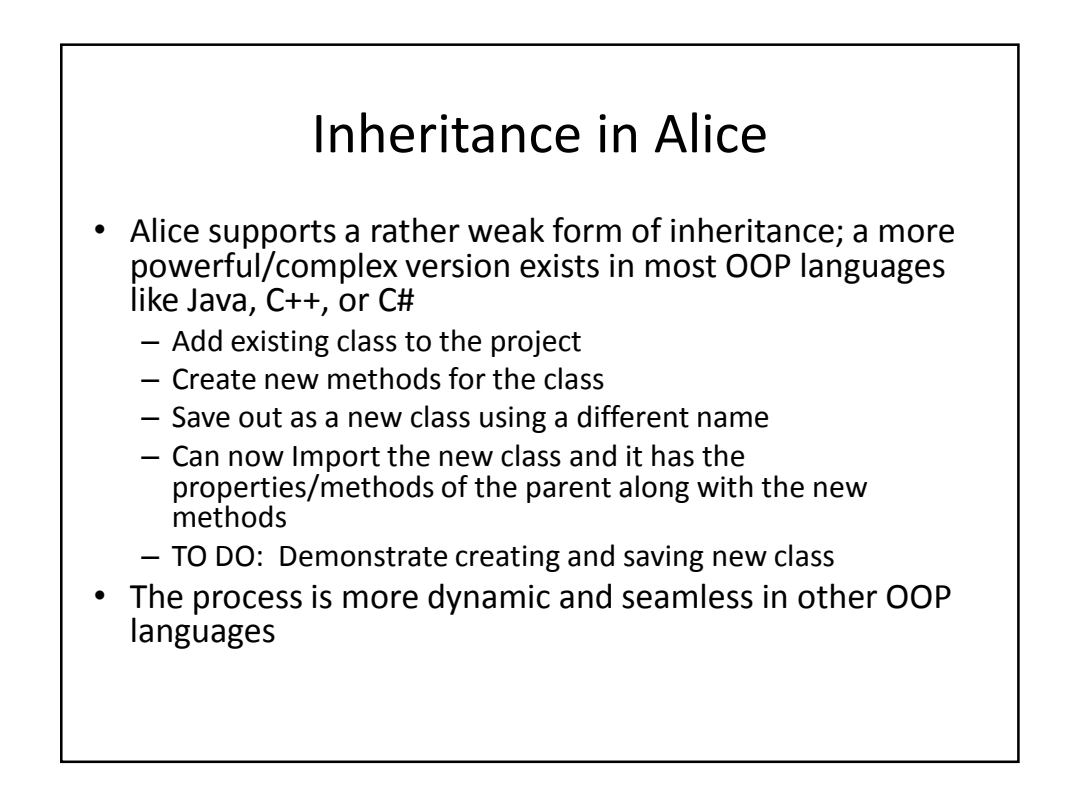

## Guidelines for Class-Level Methods

- Create many different class level methods and study methods already written for some objects (e.g. see animal classes)
- Play a sound in a class level method only if the sound has been imported for the object, instead of the world – Not loaded if imported into another world
- Do not call world level methods from class level methods
- Do not use instructions for other objects from within a class level method
	- Possible exceptions include camera, world objects

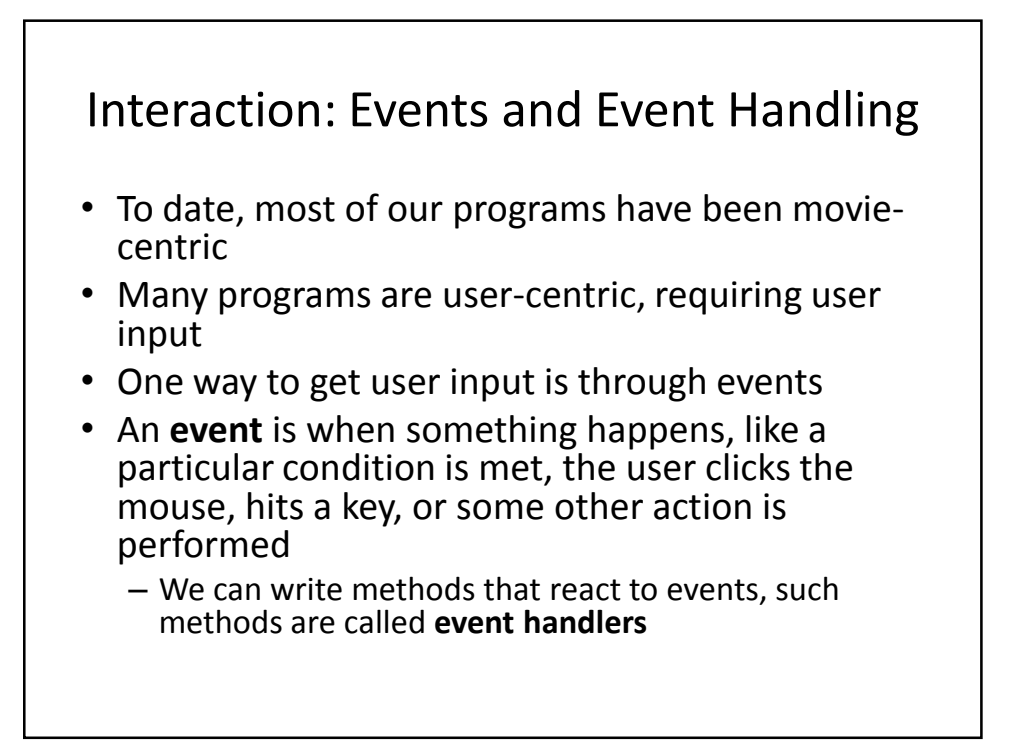

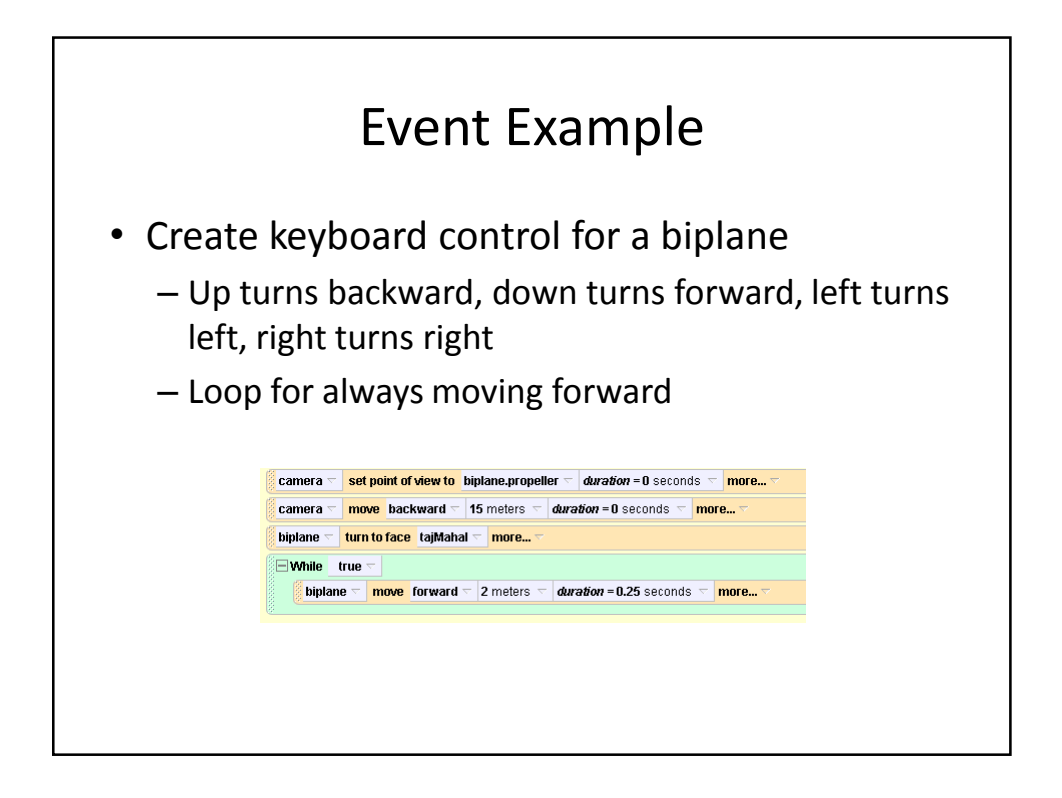

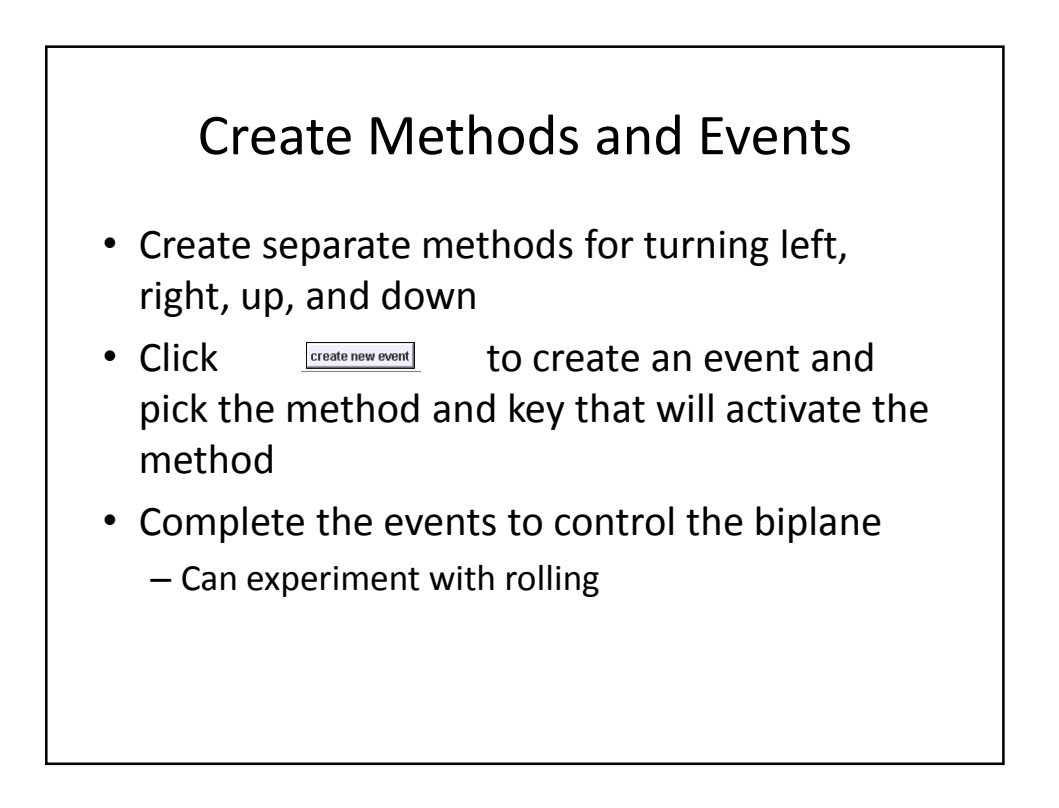

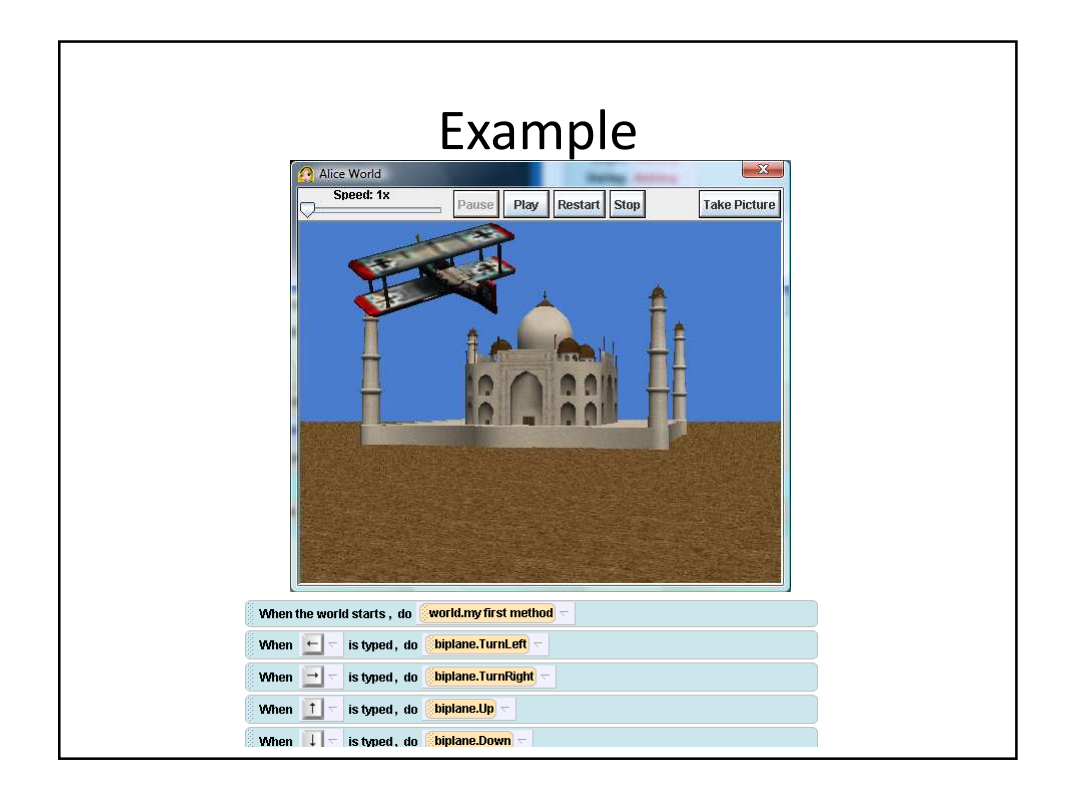

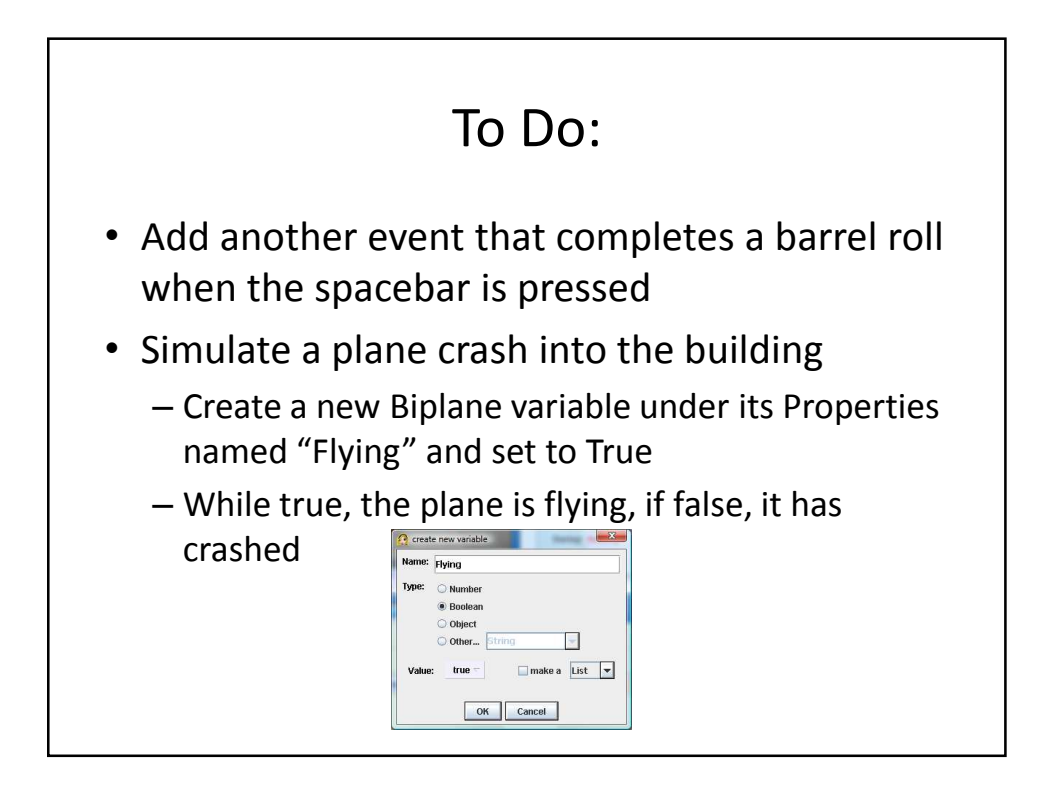

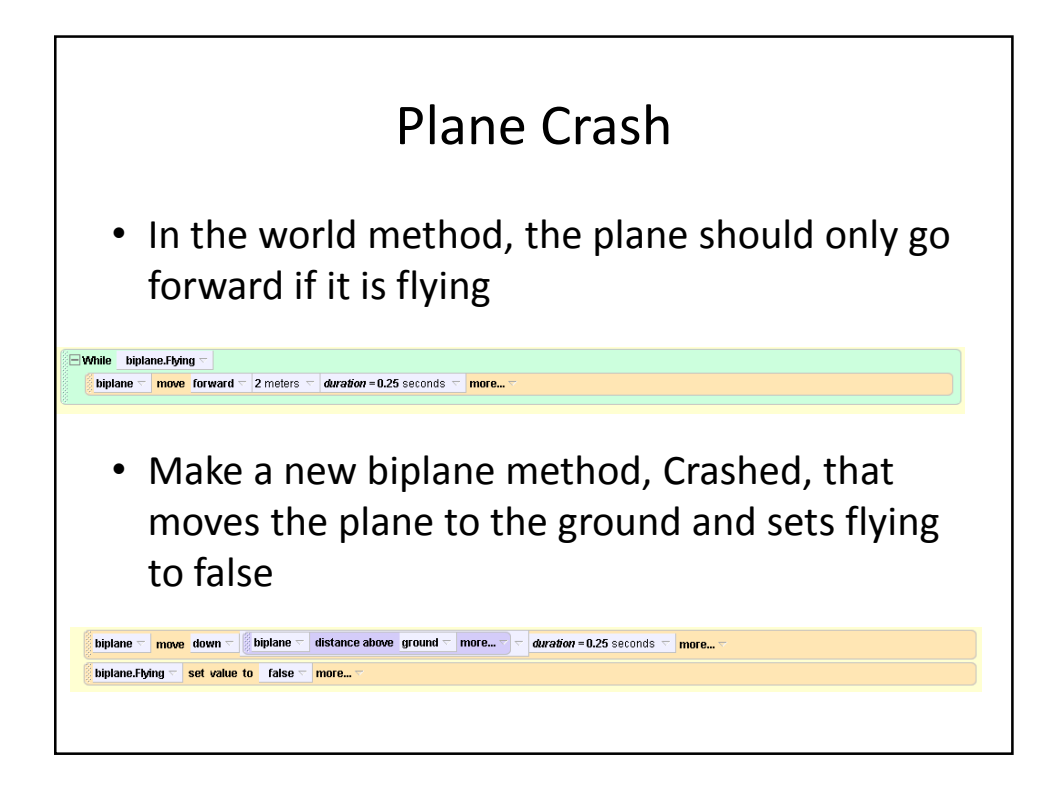

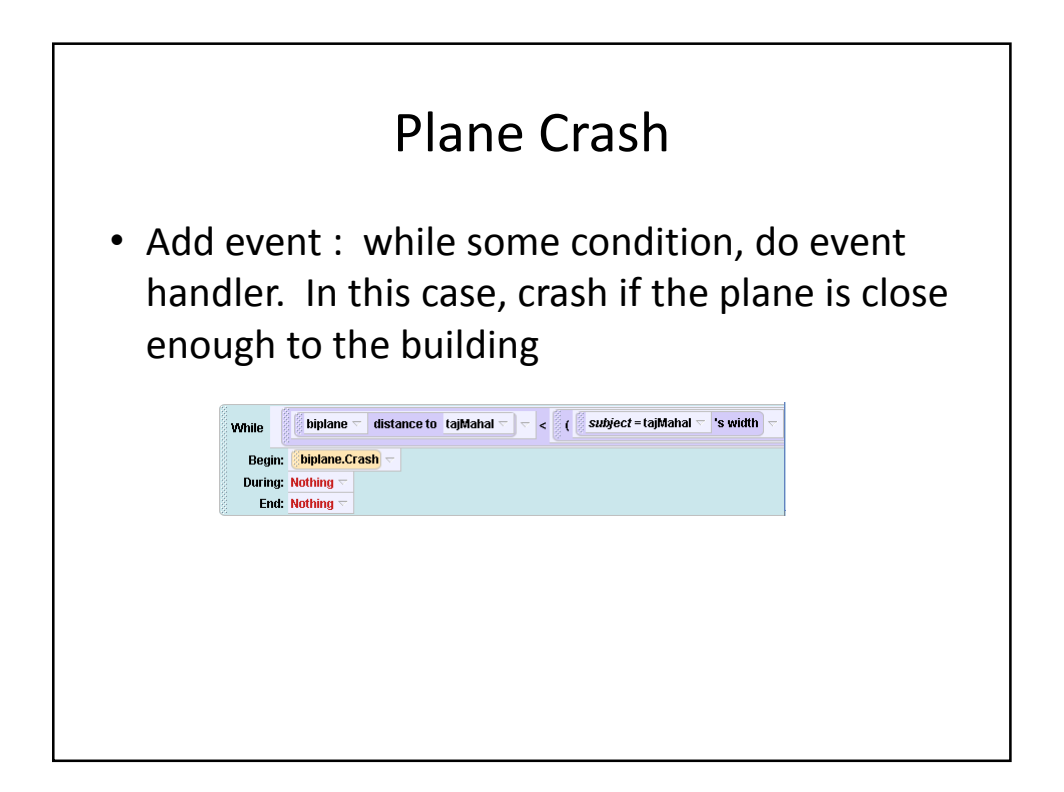

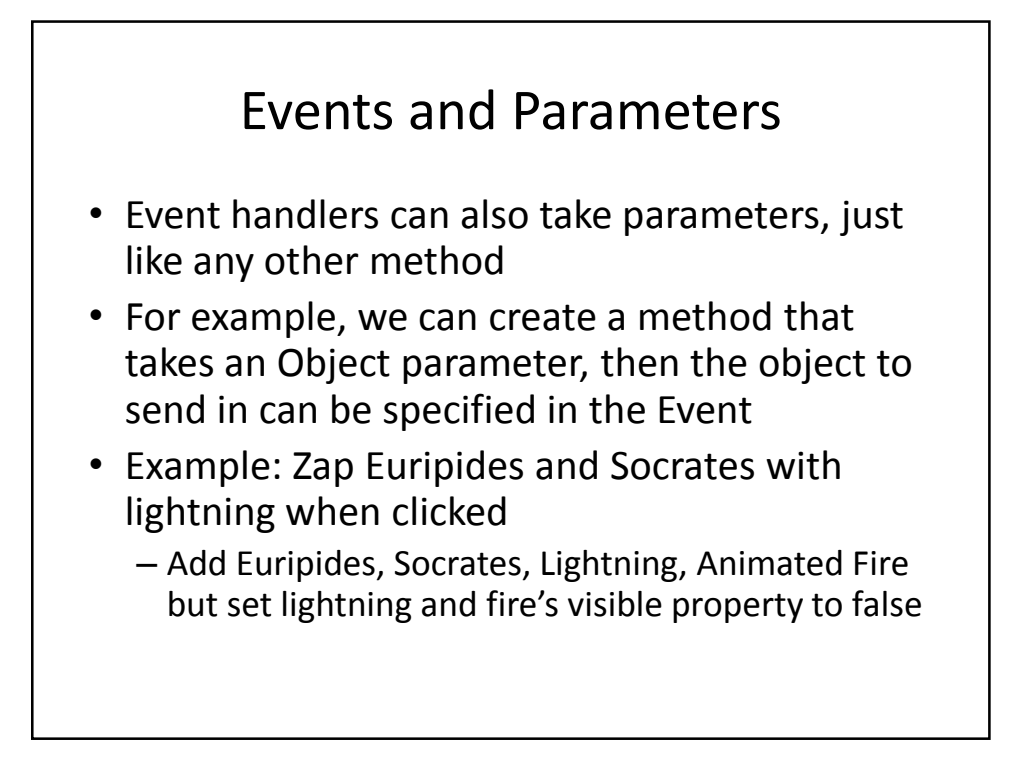

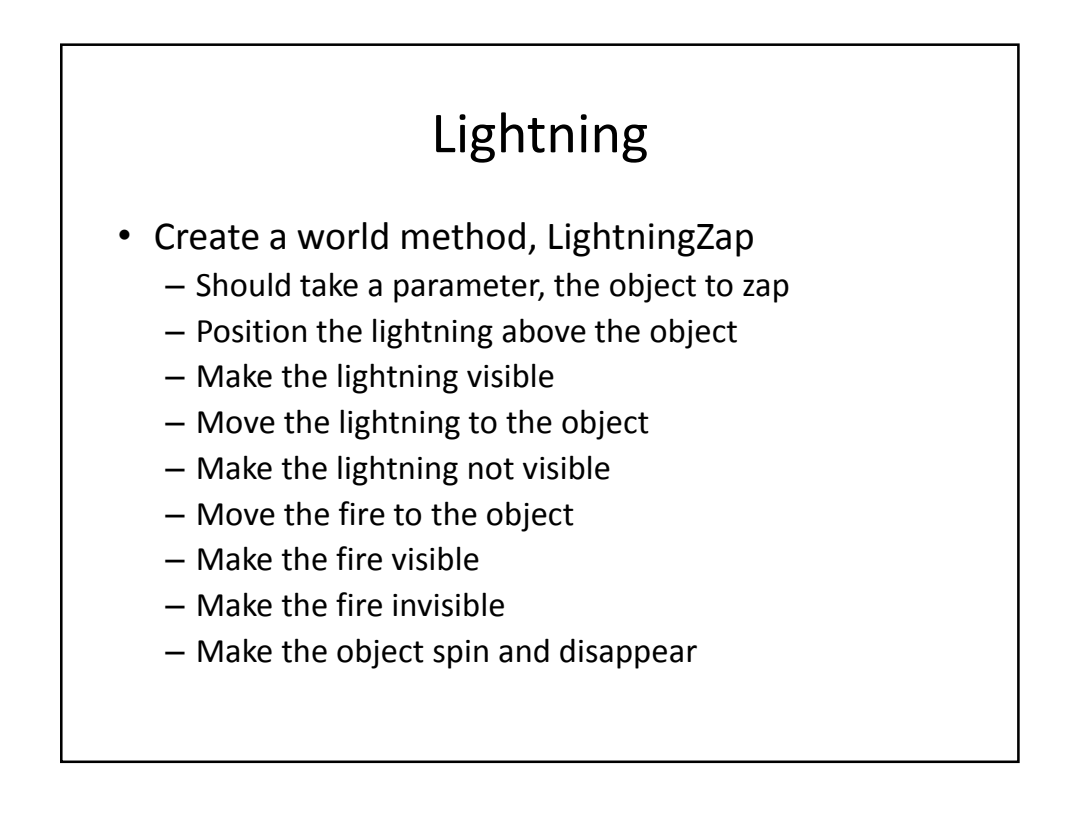

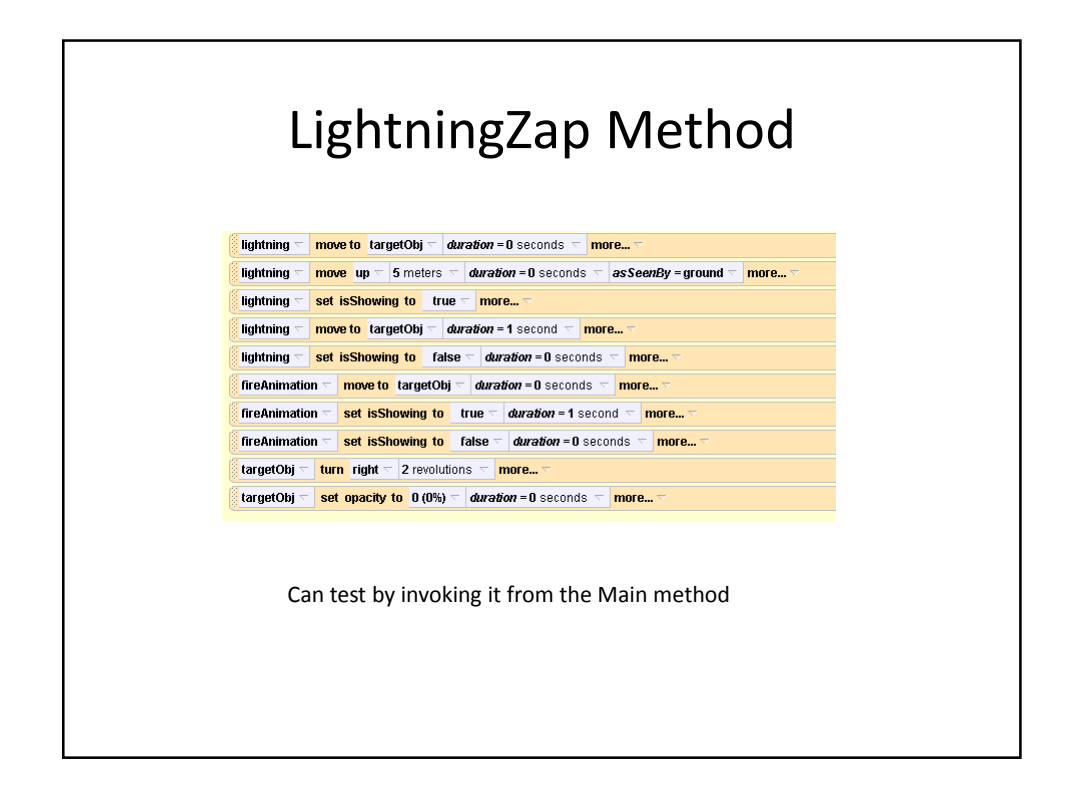

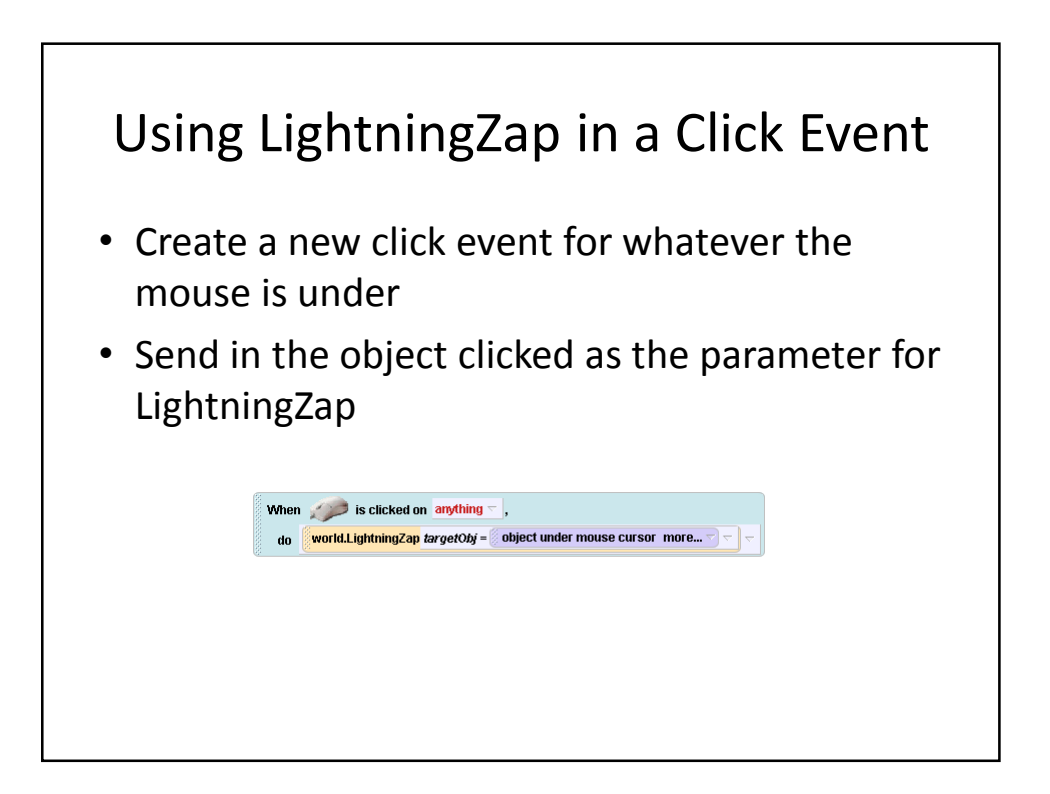

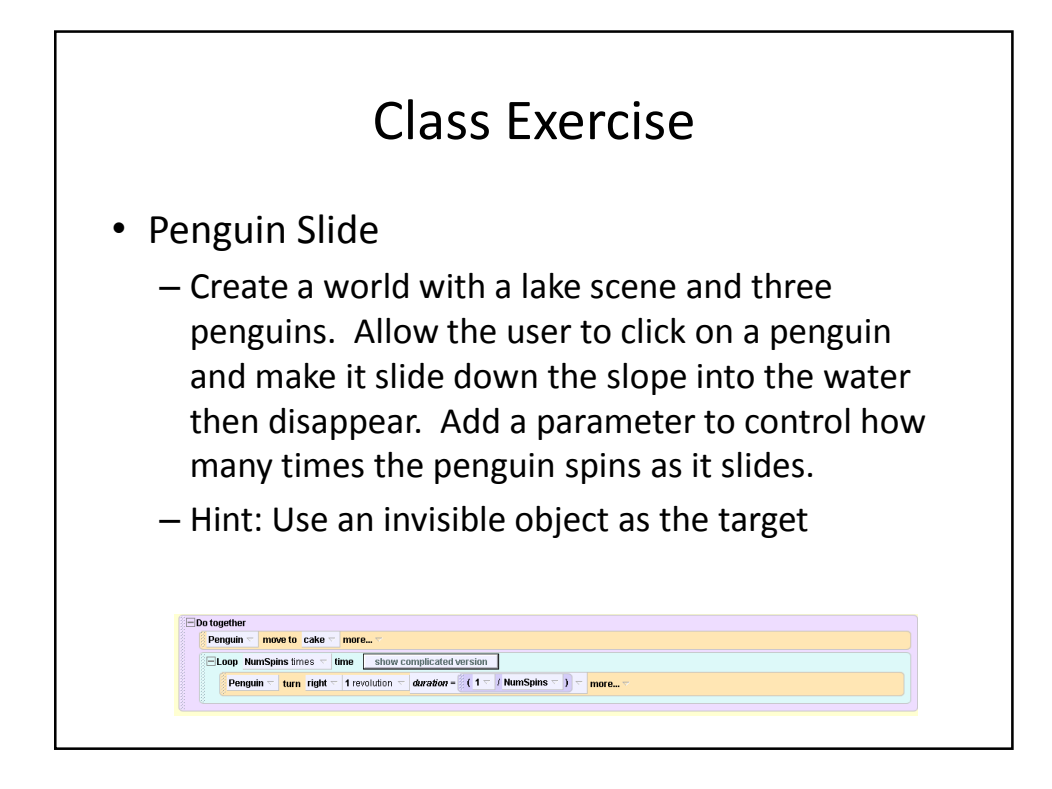